# **3com 2250 User Guide**

Getting the books 3com 2250User Guidenow is not type of inspiring means. You could not lonely going subsequently ebook stock or library or borrowing from your links to approach them. This is an no question easy means to sp User Guide can be one of the options to accompany you once having new time.

It will not waste your time, admit me, the e-book will totally way of being you further concern to read. Just invest tiny epoch to edit this on-line publication 3com 2250User Guide as with ease as evaluation them wherever

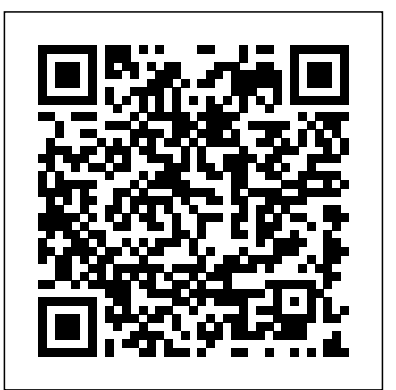

**3com 2250 User Guide**

**3com switch configuration 3Com01 - Introducción a Switch 3COM 4400. Acceso por web y consola.** Ilian Yotov: The Quarters Theory - Part 1: Introduction How to connect DCC++ EX to WiFi and use Engine Driver to run your trains **3com switch to factory reset Desmontando Tudo (Switch 3com)** Ilian Yotov: The Quarters Theory - Part 3: Methods for Analyzing Trends and Price Behavior Noisy Fans on a 3Com Switch? Make them quiet! Reset de senha, bootmenu...- Switches 3Com/HP/H3C e Roteadores HP MSR Principais comandos para administrar Switches HP, 3Com, H3C baseados no Comware Switches 3Com/ HP – Guia rápido de Configuração How to Setup Link Vlans on a 3Com 2848-sfp-plus 3com baseline switch 2024

Switch De Rede 3com Baseline 2226 PlusThe Quarters Theory in Forex Trading ? **How to Connect to a Cisco Switch Using Putty** Config 3Com Switch Telnet Switch machines for the Truckee layout HP Procurve Reset Switch to Factory Defaults Boot of 11 stacked HP 2530 switches ~ demo ?? What is a router and a switch Understanding Switches 3COM Switch 4228G Teardown How to Print a Book Professionally (EASY) 2020 How to setup and put ebooks on your Sony ReaderSSH en switch 3com Scrapping 3com 4port officeconnect switch **Switch 3Com 5500G 24**

**Puertos 3CR17250-91 Layer 3** What's New in Windows XP/Whistler Build 2276 - Persistence and Assistance n0xn0x-NJ220.exe : 3Com IntelliJack Switch NJ220

## *3com Baseline 2250 Plus Manuals*

The 3Com® Baseline Switch 2250 Plus is a versatile, easy-to-use unmanaged switch. It is ideal for users who want the high-speed performance of 10/100 switching with the added functionality of Gigabit links but do not need sophisticated management capabilities. The Switch is shipped ready for use.

# Baseline Switch 2250-SFP Plus - docshare04.docshare.tips

View and Download Canton 3C16476CS instruction manual online. Welcome to ManualMachine. You have been successfully registered. We have emailed you a verification link to to complete your registration. Please check your inbox, and if you can't find it, check your spam folder to make sure it didn't end up there.

# **3COM 3CBLSF26PWRH USER MANUAL Pdf Download | ManualsLib**

: 3Com 3Com-2226-Sfp-Owners-Manual-135547 3com-2226-sfp-owners-manual-135547 3com pdf . Open the PDF directly: View PDF . Page Count: 108 [warning: Documents this large are best viewed by clicking the View PDF Link!] Scroll down to view the document on your mobile browser. Canton 3C16476CS, 3C16476CS User Manual

This guide provides information about the Web user interface for the 3Com® Baseline Switch 2924-PWR Plus. The Web interface is a network management system that allows you to configure, monitor, and troubleshoot your switch from a remote web browser. The Web interface web pages are easy-to-use and easy-to-navigate. User Guide Overview

**3COM 3C16476CS USER MANUAL Pdf Download | ManualsLib**

ECHNICAL NFORMATION Physical Related Standards Width 440 mm (17.3 in.) The 3Com Baseline Switch 2250 Plus has been Depth 235.5 mm (9.2 in.) designed to the following standards: Height 43.6 mm (1.7 in.) or 1U Functional ISO 8802-3, IEEE 802.3 (Ethernet), Weight 3.1 kgs (6.83 lbs)

3com 2250 User Guide - st.okta01.lookingglasscyber.com

View and Download 3COM 2250-SFP instruction manual online. Welcome to ManualMachine. You have been successfully registered. We have emailed you a verification link to to complete your registration. Please check your inbox, and if you can't find it, check your spam folder to make sure it didn't end up there.

**Switch De Rede 3com Baseline 2226 Plus**The Quarters Theory in Forex Trading ? **How to Connect to a Cisco Switch Using Putty** *Config 3Com Switch Telnet* Switch machines for the Truckee layout HP Procurve Reset Switch to Factory Defaults Boot of 11 stacked HP 2530 switches ~ demo ?? *What is a router and a switch* Understanding Switches 3COM Switch 4228G Teardown *How to Print a Book Professionally (EASY)* 2020

# *3com 3CBLSF50 - Baseline Switch 2250 Manuals | ManualsLib*

The 3Com®Baseline Switch 2250-SFP Plus is a versatile, easy-to-use configurable switch. Each Switch is ideal for users who want the highspeed performance of 10/100 switching with the added functionality of Gigabit copper and fiber links, but do not need sophisticated management capabilities. The Switch is shipped ready for use.

**3Com Switch 2226-SFP Plus, 2426-PWR Plus, 2250-SFP Plus ...**

3com 2250 User Guide Getting the books 3com 2250 user guide now is not type of challenging means. You could not only going in the same way as books addition or library or borrowing from your associates to entre them. This is an certainly simple means to specifically get guide by on-line. *Download 3Com Switch 2250-SFP manual and user guides (page ...*

Manuals and User Guides for 3Com 3CBLSF50 - Baseline Switch 2250. We have 1 3Com 3CBLSF50 - Baseline Switch 2250 manual available for free PDF download: Installation And User Manual 3Com 3CBLSF50 - Baseline Switch 2250 Installation And User Manual (108 pages) *3COM 2250 User Manual - manualmachine.com*

3com-2250-user-guide 1/5 Downloaded from www.uppercasing.com on October 21, 2020 by guest [MOBI] 3com 2250 User Guide Thank you extremely much for

downloading 3com 2250 user guide.Maybe you have knowledge that, people have look numerous time for their favorite books behind this 3com 2250 user guide, but stop occurring in harmful downloads.

#### *3com 2250 User Guide - securityseek.com*

3Com Corporation provides this documentation without warranty, term, or condition of any kind, either implied or expressed, including, but not limited to, the implied warranties, terms or conditions of merchantability, satisfactory quality, and fitness for a particular purpose. 3Com may make *3COM 2250-SFP, 2226-SFP, 2426-PWR User Manual*

3com Baseline 2250 Plus Product Manual (13 pages) 3Com 7754: Product Brochure Brand: 3com | Category: Switch | Size: 2.25 MB

#### 3Com® Baseline Switch 2924-PWR Plus User Guide

Setting the IP Address. 30. Configuring Port Settings. 31. Basic Port Configuration. 31. Advanced Port Configuration. 32. Default Port Settings. 32. Configuring

## *3COM 3C16476BS-US - BASELINE 2250 PLUS SWITCH USER MANUAL ...*

Baseline Switch 2226-SFP Plus Baseline Switch 2426-PWR Plus Baseline Switch 2250-SFP Plus User Guide 3CBLSF26H 3CBLSF26PWRH 3CBLSF50H Part No.: 10017022 Manual Version: 6W107 www.3com.com 3Com Corporation 350 Campus Drive, Marlborough, MA, USA 01752 3064... Page 2 3Com Corporation. 3Com Corporation reserves the right to revise this documentation and to make changes in content from time to time without obligation on the part of 3Com Corporation to provide notification of such revision or

#### *3com 2250 User Guide | www.uppercasing*

VLANs ... change. Page 8: Sfp Ports

3com 2250 User Guide Getting the books 3com 2250 user guide now is not type of challenging means. You could not only going in the same way as books addition or library or borrowing from your associates to entre them. This is an certainly simple means to specifically get guide by on-line. This online pronouncement 3com 2250 user guide can be one ...

3com 2250 User Guide - download.truyenyy.com

This chapter provides an overview of the features and ® capabilities of the 3Com Baseline Switch 2250 Plus. It also identifies the contents of the Switch package and helps you get to know the physical features of the device. Overview of the Baseline Switch 2250 Plus The 3Com®...

**3com switch configuration 3Com01 - Introducción a Switch 3COM 4400. Acceso por web y consola. Ilian Yotov: The Quarters Theory - Part 1: Introduction How to connect DCC++ EX to WiFi and use Engine Driver to run your trains 3com switch to factory reset Desmontando Tudo (Switch 3com) Ilian Yotov: The Quarters Theory - Part 3: Methods for Analyzing Trends and Price Behavior Noisy Fans on a 3Com Switch? Make them quiet! Reset de senha, bootmenu...- Switches 3Com/HP/H3C e Roteadores HP MSR** *Principais comandos para administrar Switches HP, 3Com, H3C baseados no Comware* **Switches 3Com/ HP – Guia rápido de Configuração** *How to Setup Link Vlans on a 3Com 2848-sfp-plus 3com baseline switch 2024*

How to setup and put ebooks on your Sony Reader*SSH en switch 3com* Scrapping 3com 4port officeconnect switch **Switch 3Com 5500G 24 Puertos 3CR17250-91 Layer 3** *What's New in Windows XP/Whistler Build 2276 - Persistence and Assistance n0xn0x-NJ220.exe : 3Com IntelliJack Switch NJ220*

3Com Switch 2250-SFP user guide Brand: 3Com, product type: Computer Equipment / Switch. Total pages: 108, PDF manual size: 2.4 Mb. file\_download Download as PDF Page 1 of 108 keyboard\_arrow\_right. www.3Com.c ...

*3Com® Baseline Switch 2250 Plus (3C16476BS)*

3com 2250 User Guide3com 2250 user guide can be one of the options to accompany you subsequently having additional time. It will not waste your time. say yes me, the e-book will definitely spread you new issue to read. Just invest tiny epoch to read this on-line message 3com 2250 user guide as well as review them wherever you are now. Page 2/8